# Cheatography

# PySpark Fingertip Commands Cheat Sheet by [shivprasadgadekar](http://www.cheatography.com/shivprasadgadekar/) via [cheatography.com/181588/cs/37769/](http://www.cheatography.com/shivprasadgadekar/cheat-sheets/pyspark-fingertip-commands)

## Reading data from a file

```
df = spark.read.csv("file.csv", header=True)
df = spark.r ea d.p arq uet ("fi le.p ar que t",
header =True)
```
#### Casting a column to a different data type

df.withColumn("col1", col("col1").cast("double"))

# Displaying the schema of a Dataframe

```
df.printSchema()
```
## Get distinct count of columns

```
df.select("col").distinct().count()
```
# Filtering rows based on a condition

# Filter entries of age, only keep those records  $\cap f$ 

```
which the values are >24
 df.f il ter (df ["ag e"]> 24).show()
```
## Renaming columns of DataFrame

```
#Syntax
df.wit hCo lum nRe nam ed( " old _na me", " new ‐
_na me")
#Example
df = df.wit hCo lum nRe nam ed( 'Ca llN umber',
'Phone Num ber')
```
## Inspect Data

```
# Return first n rows
   df.h ead()
# Return first row
   df.f irst()
# Return the first n rows
   df.t ake(2)
```
# Print the schema of df df.p ri ntS chema()

```
# Print the (logical and physical) plans
```

```
df.e xp lain()
```

```
#Get All column names from DataFrame
```
df.c olumns

# Get count

```
# Get_row count
  rows = empDF.c ount()
# Get_co lumns count
  cols = len(em pDF.co lumns)
```
## Selecting specific columns of a Dataframe

```
df.select("col1","col2").show()
```

```
# Select All columns
```

```
df.sel ect ("*").show()
```
#### Full content of the columns without truncation

```
df. show(truncate=False)
```
## Handling missing or null values

```
# Fill all null values with 0
    df.f il lna(0)
#Fill specific columns with specified values
    df.f il lna ({col1: 0, " col 2":"m iss ‐
ing "})
```
## Joining two dataframes

```
#syntax:
   joi ned_df = df1.jo in(df2, on=" key _co lum ‐
n", how="in ner ")
#example
    joi ned df = empDF.j oi n(d ept DF, emp DF.e -
mp de pt id == deptDF.de pt id, " inn er") \setminus.sh ow( tru nca te= False)
```
# Adding a new column to a DataFrame

```
df.withColumn("new_col", col("col1") +
col("col2"))
```
## Dropping columns from a Dataframe

df.drop("col1")

By shivprasadgadekar

Published 17th March, 2023. Last updated 17th March, 2023. Page 1 of 2.

Sponsored by ApolloPad.com Everyone has a novel in them. Finish Yours! <https://apollopad.com>

[cheatography.com/shivprasadgadekar/](http://www.cheatography.com/shivprasadgadekar/)

# Cheatography

# Grouping data by a colm and agg. with a function

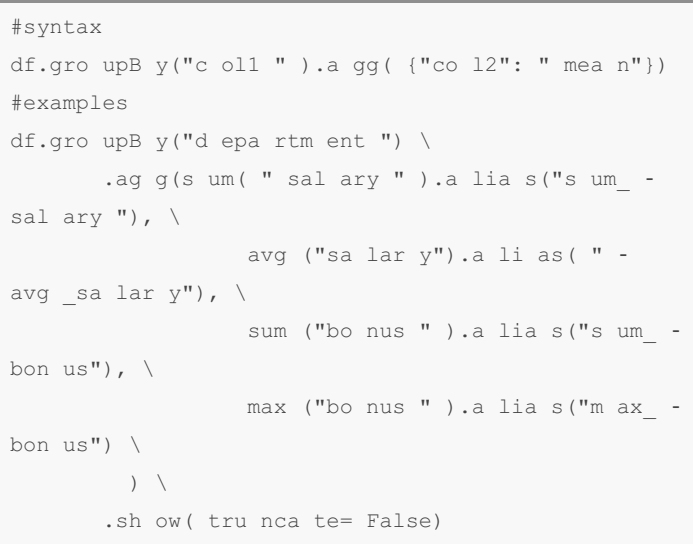

# Stopping the SparkSession

spark.stop()

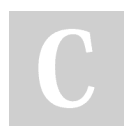

By shivprasadgadekar

[cheatography.com/shivprasadgadekar/](http://www.cheatography.com/shivprasadgadekar/)

Published 17th March, 2023. Last updated 17th March, 2023. Page 2 of 2.

Sponsored by ApolloPad.com Everyone has a novel in them. Finish Yours! <https://apollopad.com>